Wytnij obrazki znajdujące się poniżej i przyporządkuj w odpowiednie kolumny.

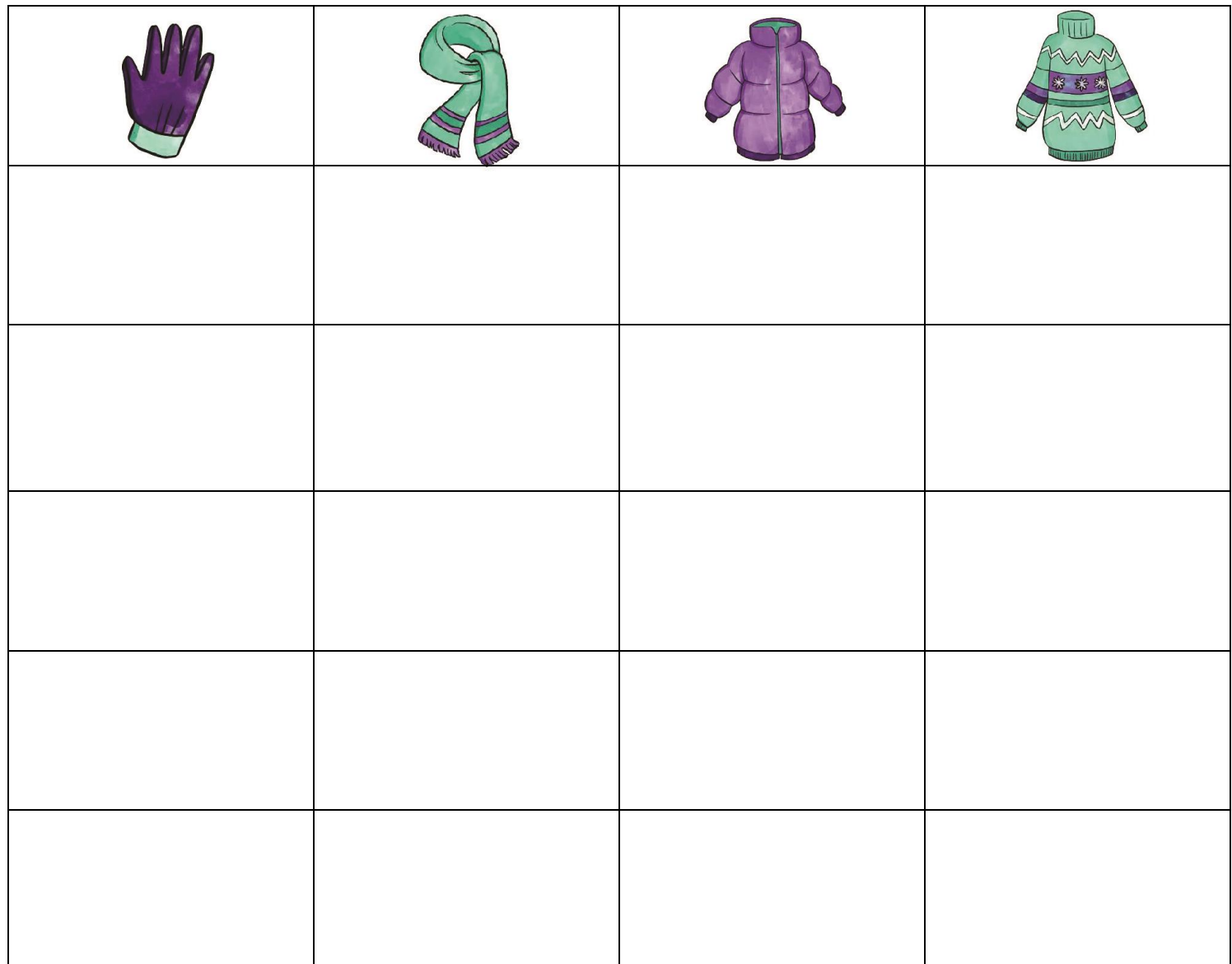

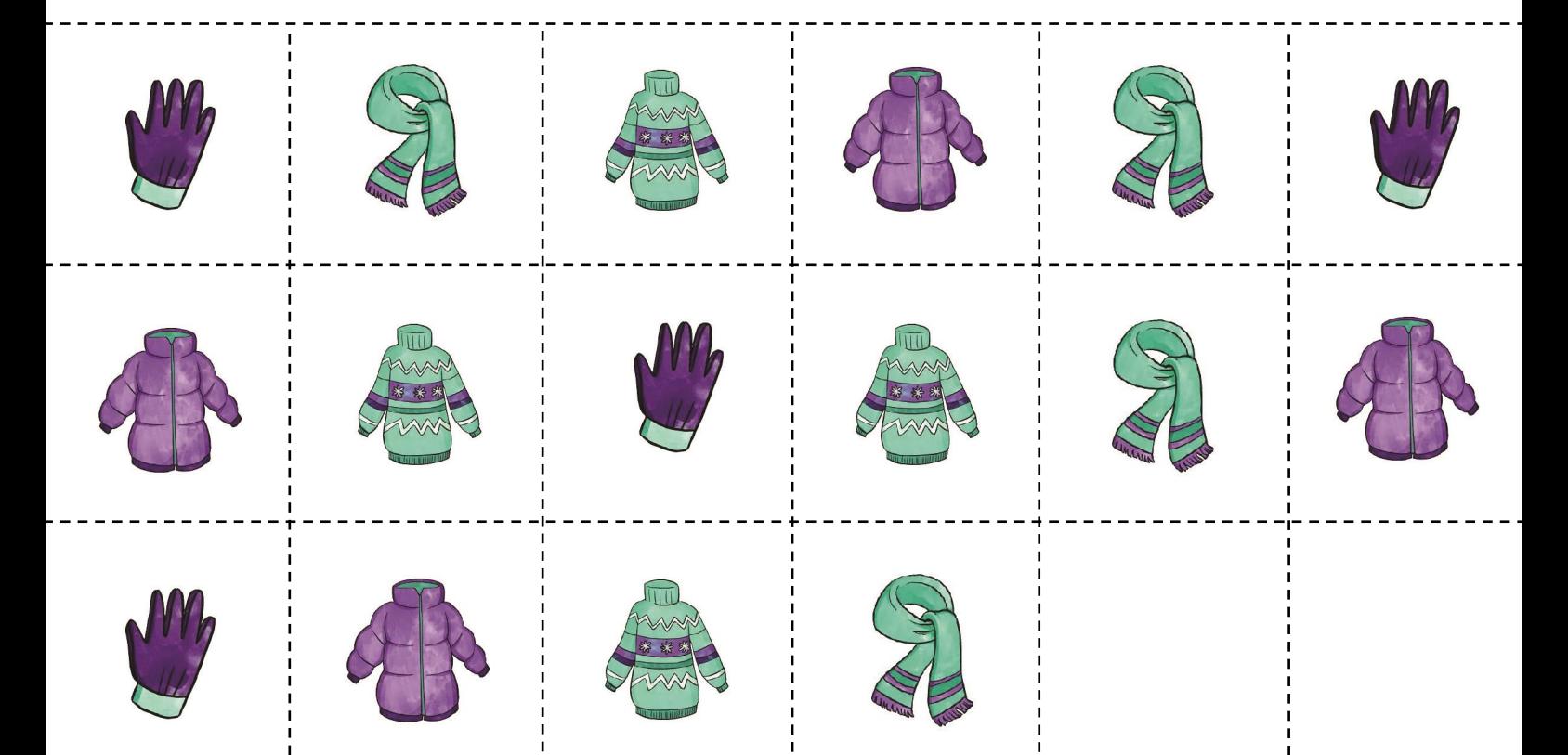

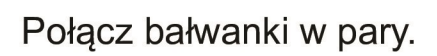

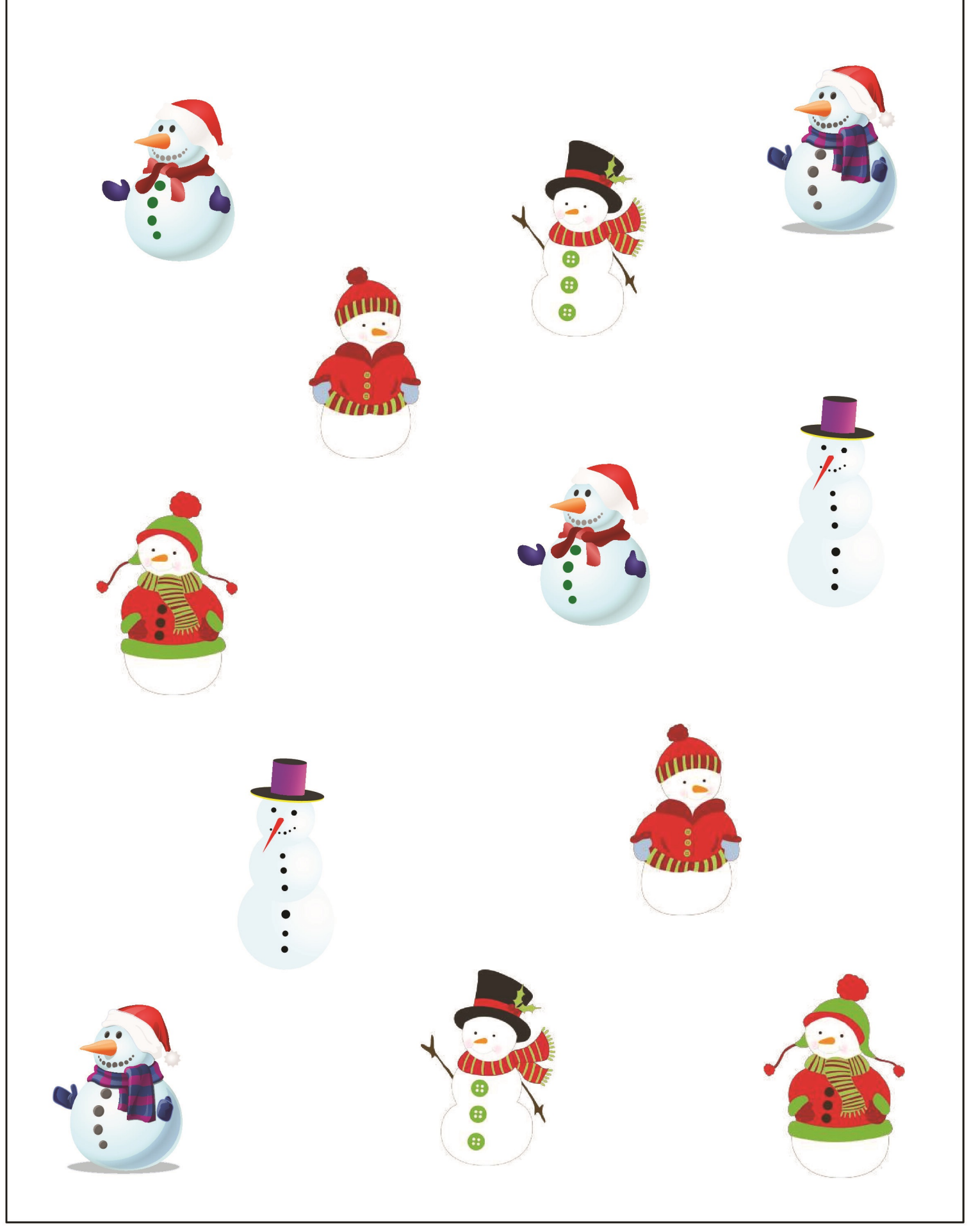

## W każdym rzędzie zaznacz obrazek, który będzie następny.

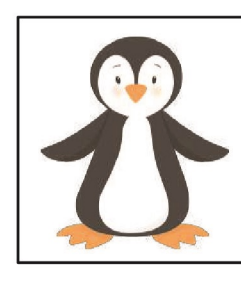

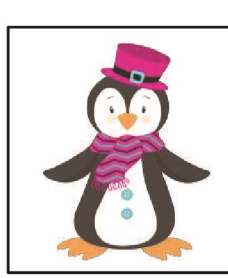

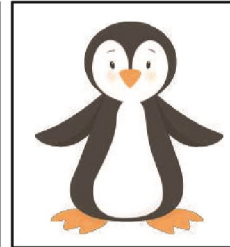

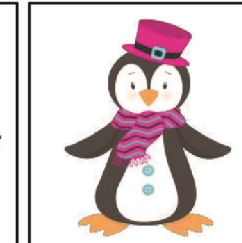

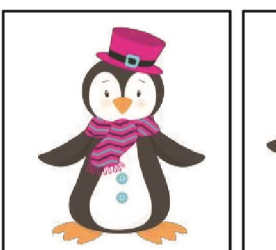

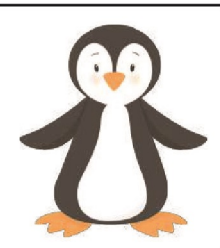

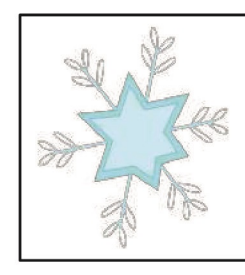

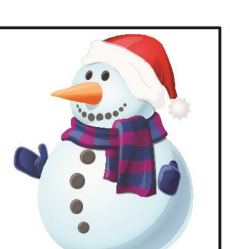

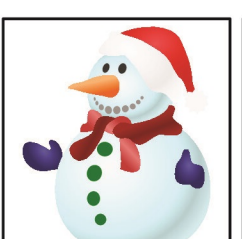

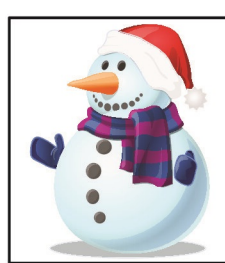

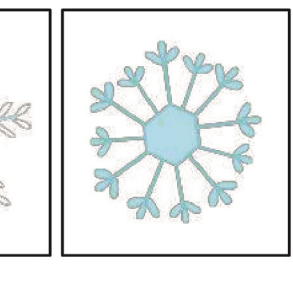

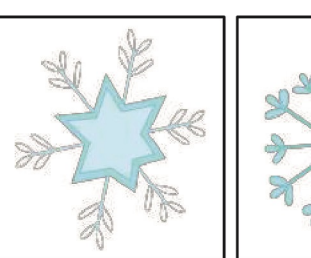

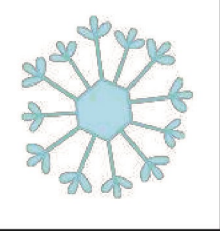

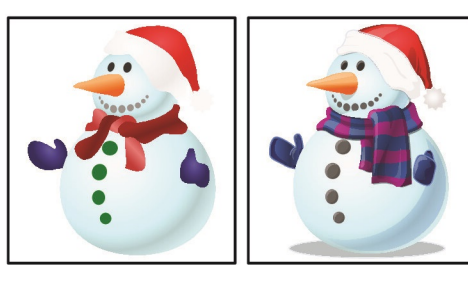

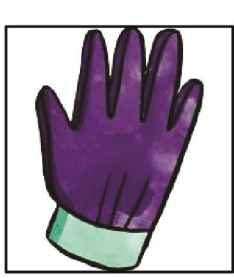

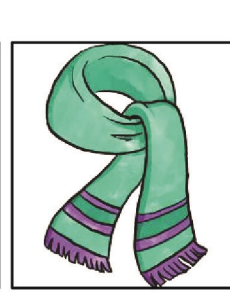

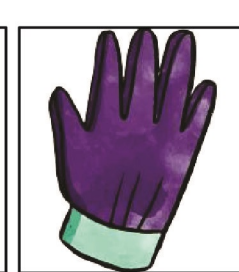

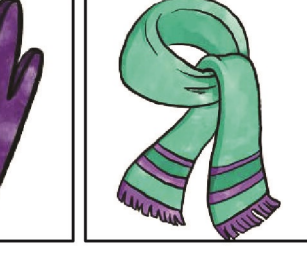

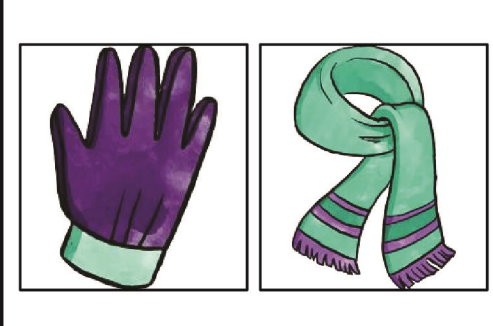

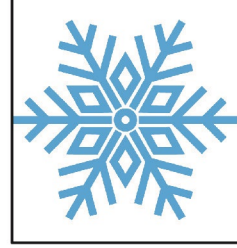

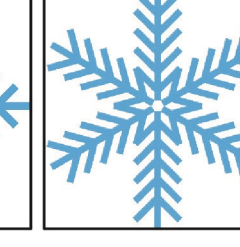

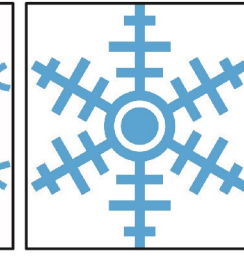

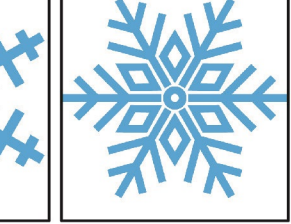

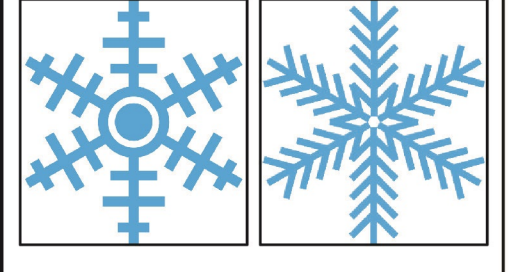

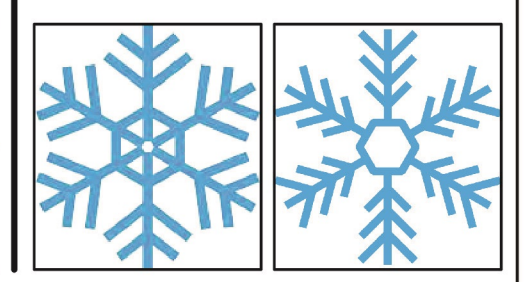

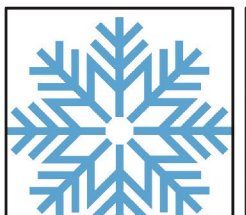

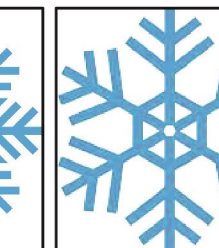

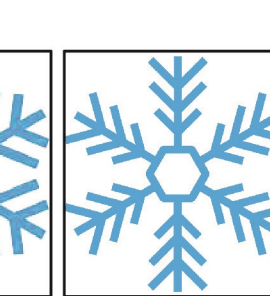

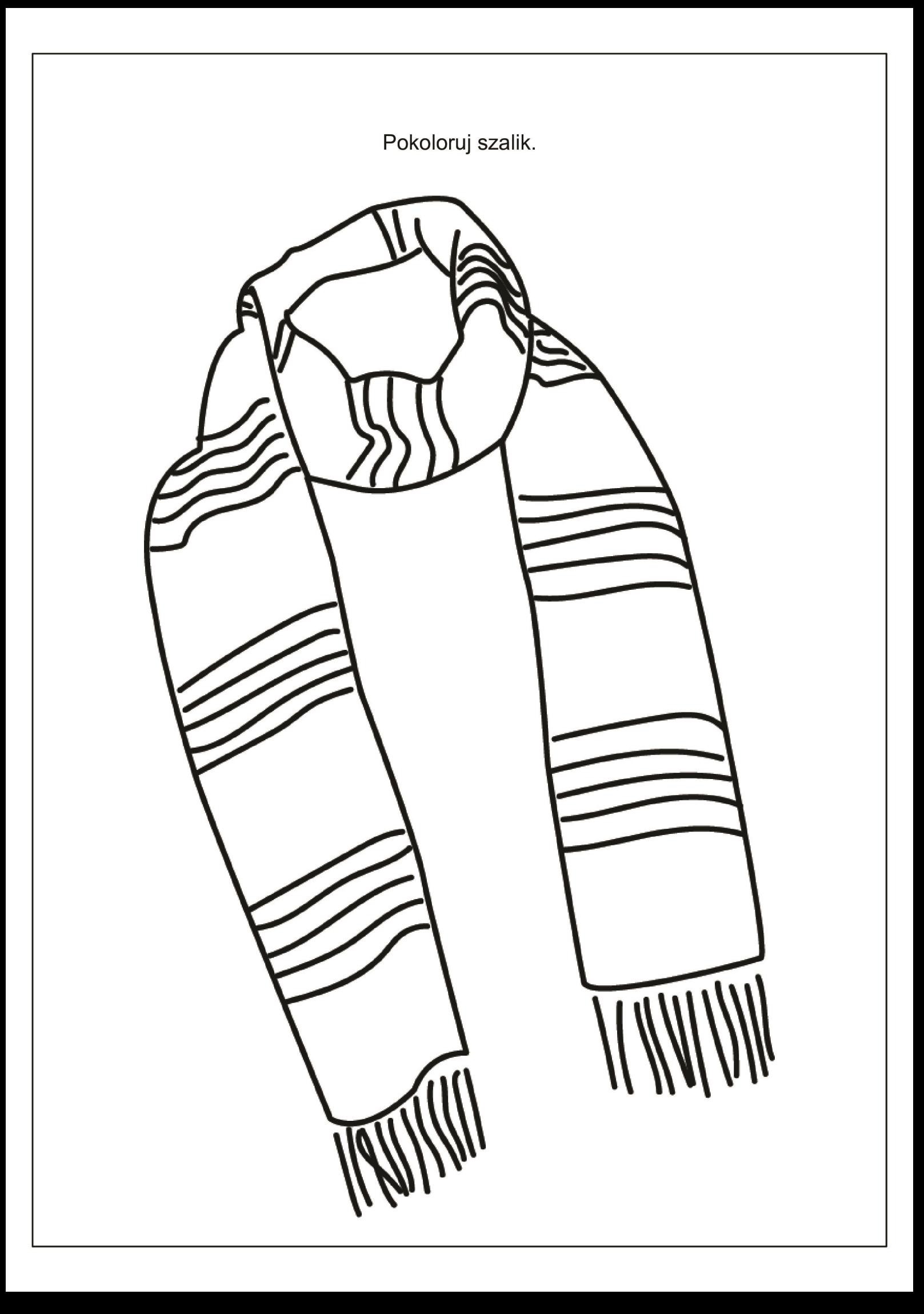